20/04/2022

## *GUIDELINES WEB CANAL PLUS ADVERTISING*

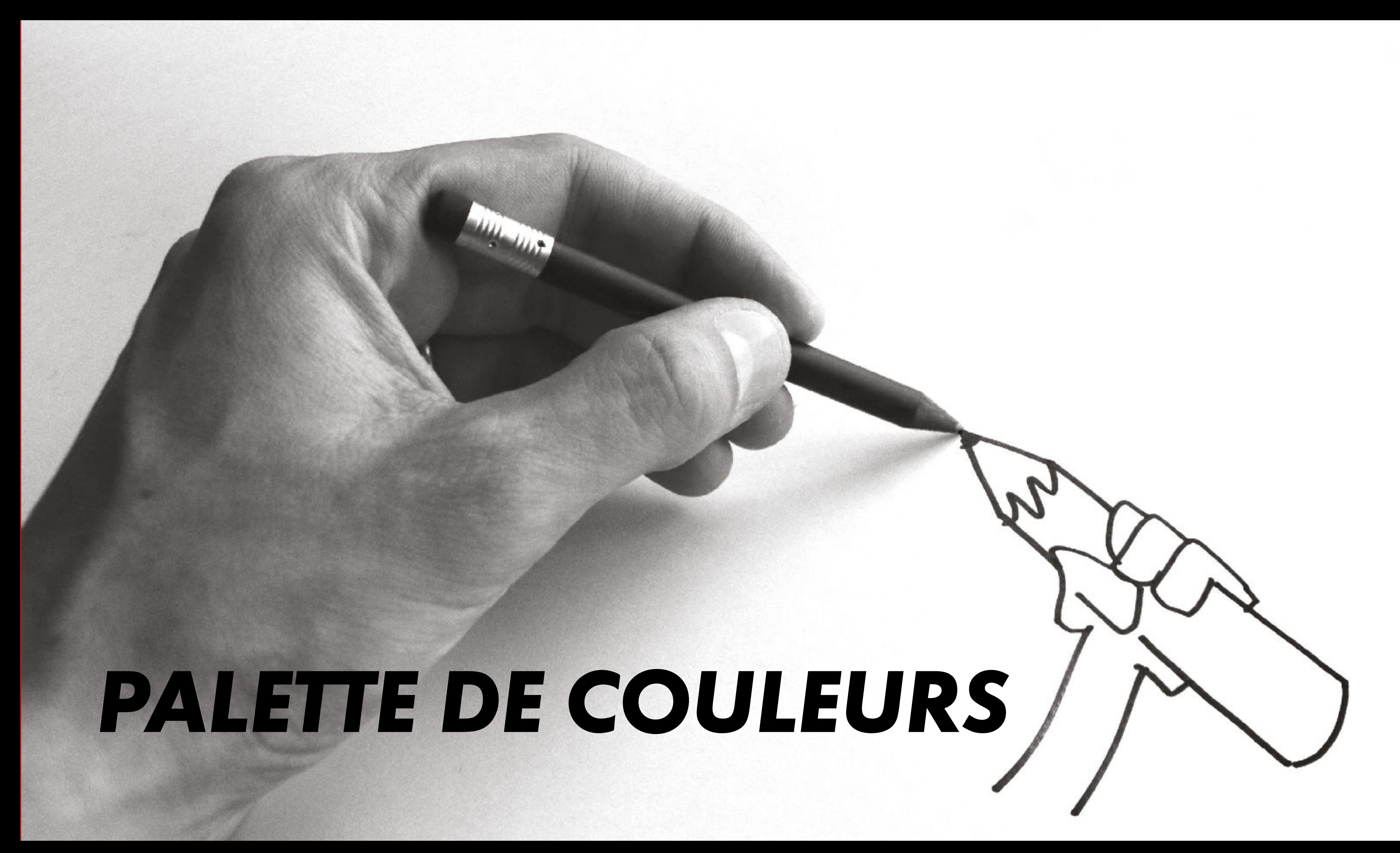

# *LA PALETTE DE COULEUR*

**#000000** *NOIR*

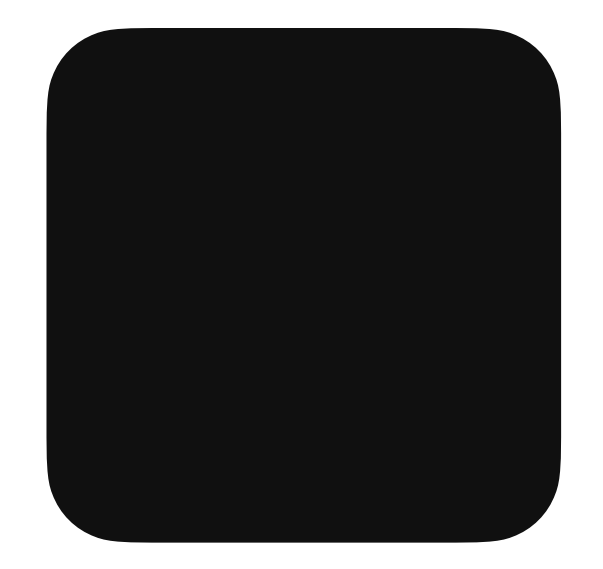

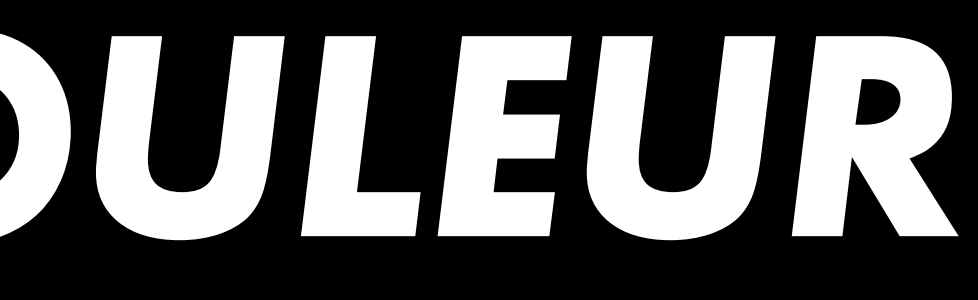

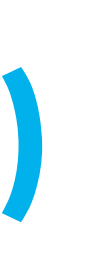

**#FFFFFF** *BLANC*

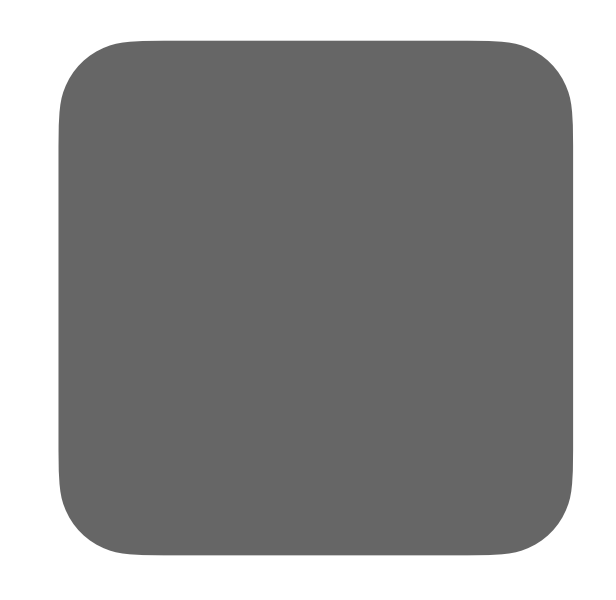

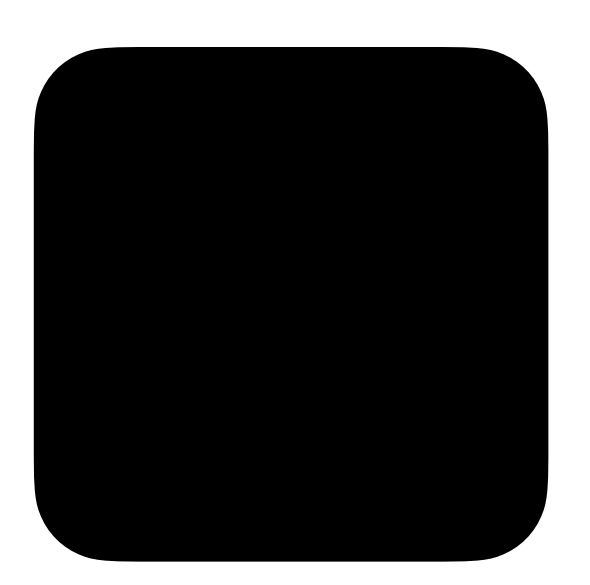

**#00b1eb** *BLEU*

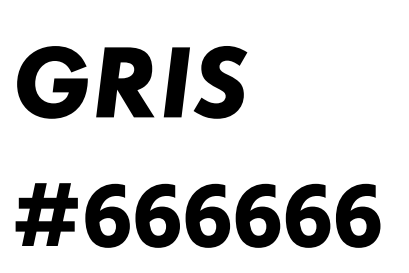

**#101010** *NOIR 2*

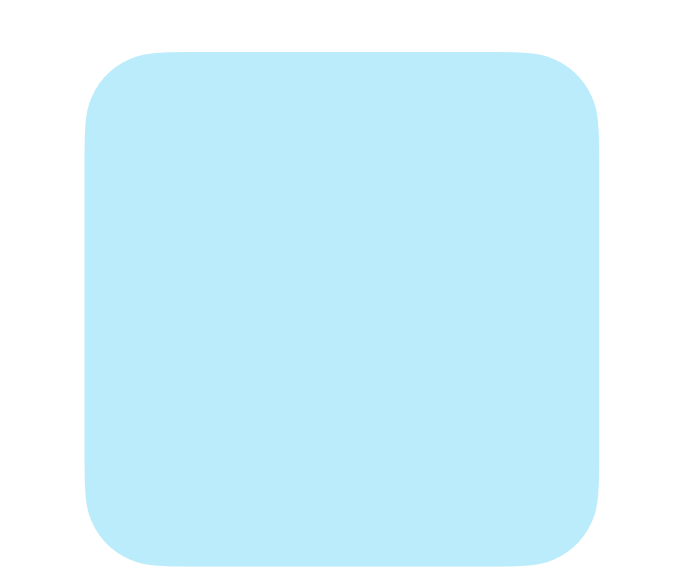

### *LES BOUTONS, CTA ET ÉLÉMENTS CLÉS*

### *LES BASIQUES (FOND, TEXTE)*

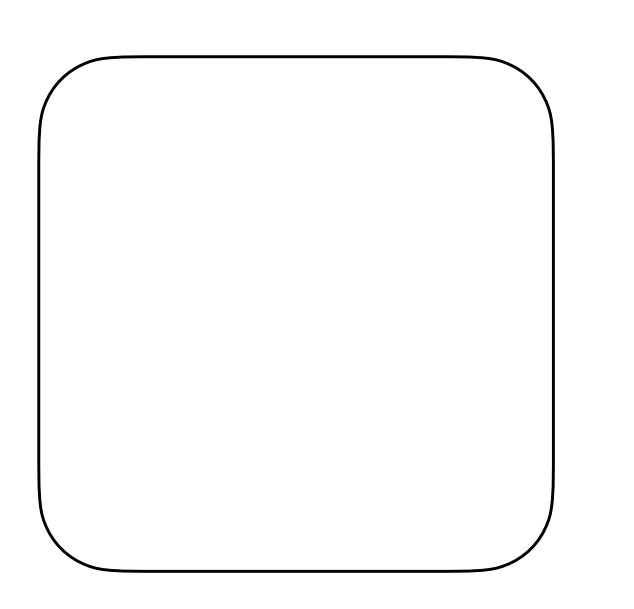

**#bbecfc** *BLEU ELEMENTS SECONDAIRES*

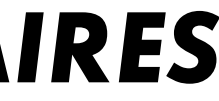

# *LA POLICE : LES USAGES TYPOGRAPHIQUES MOBILE ET DESKTOP*

## LES USACES TYPOCRAPHIQUES

**MOBILE** 

### H1 / CANALP BOLD ITALIC CAP / 25PX / H: 36PX **TITRE PRINCIPAL**

### H2 / CANALP BOLD ITALIC CAP / 20PX / H: 30PX TITRES DES BLOCS SUR LA PAGE

### H3 / CANALP BOLD ITALIC CAP/ 18PX / H:24PX SOUS TITRES DE CHAQUE BLOC

H4 / CANALP BOLD ITALIC CAP/ 14PX / H: 17 PX **BOUTONS** 

H5 / CANALP BOLD ITALIC CAP / 12PX / H: 14PX TITRES DANS LE MENU DEROULANT INFORMATIONS IMPORTANTES DANS LE CORPS DE TEXTE (CHIFFRES CLES, MISE EN EXERGUE)

Corps de texte / Hind / 14px / h: 16,8px Tous les corps de texte

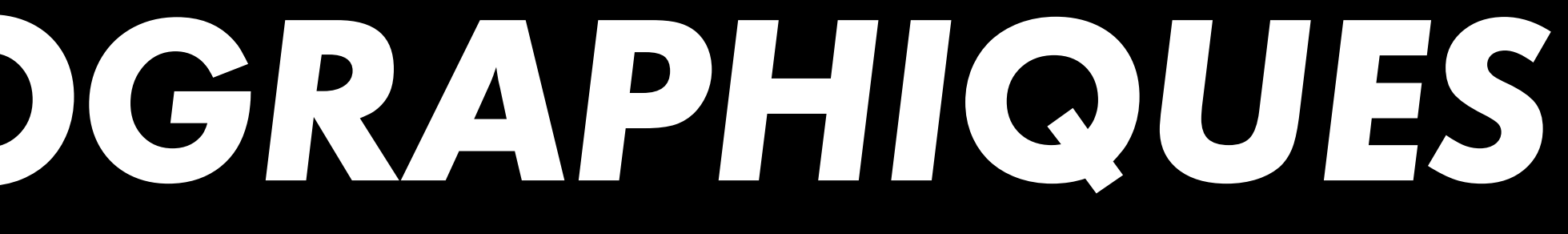

## LES USACES TYPOCRAPHIQUES

**DESKTOP** 

### H1 / CANALP BOLD ITALIC CAP / 60PX / H: 72PX **TITRE PRINCIPAL**

### H2 / CANALP BOLD ITALIC CAP / 50PX / H: 60PX **SOUS-TITRE DES BLOCS SUR CHAQUE PAGE**

### H3 / CANALP BOLD ITALIC CAP/ 33PX / H: 39PX **INFORMATIONS IMPORTANTES (LEGENDES CHIFFRES CLES OU 2E SOUS-TITRES)**

H4/ CANALP BOLD ITALIC CAP / 20PX / H:22PX **BOUTONS** 

#### H5/ CANALP BOLD ITALIC CAP / 14PX / H:17PX **BOUTONS HEADER ET MENU DEROULANT**

C1 Corps de texte / Hind / 22px / h: 26px Corps de texte principal

C2 Corps de texte / Hind / 18px / h: 22px Corps de texte secondaire

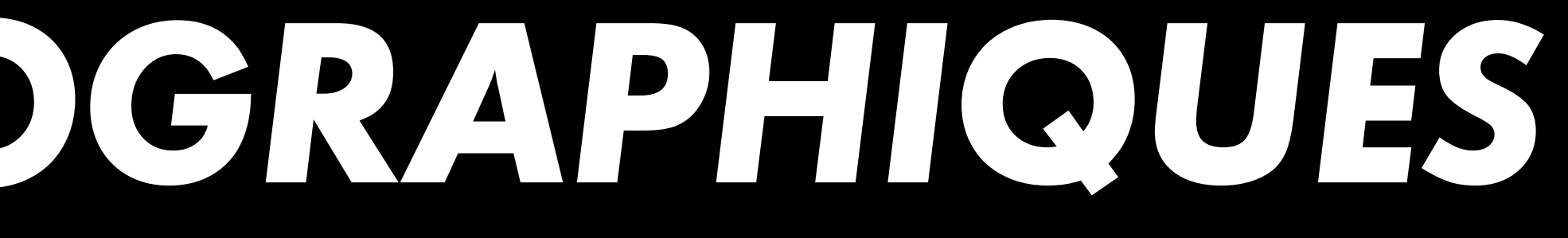

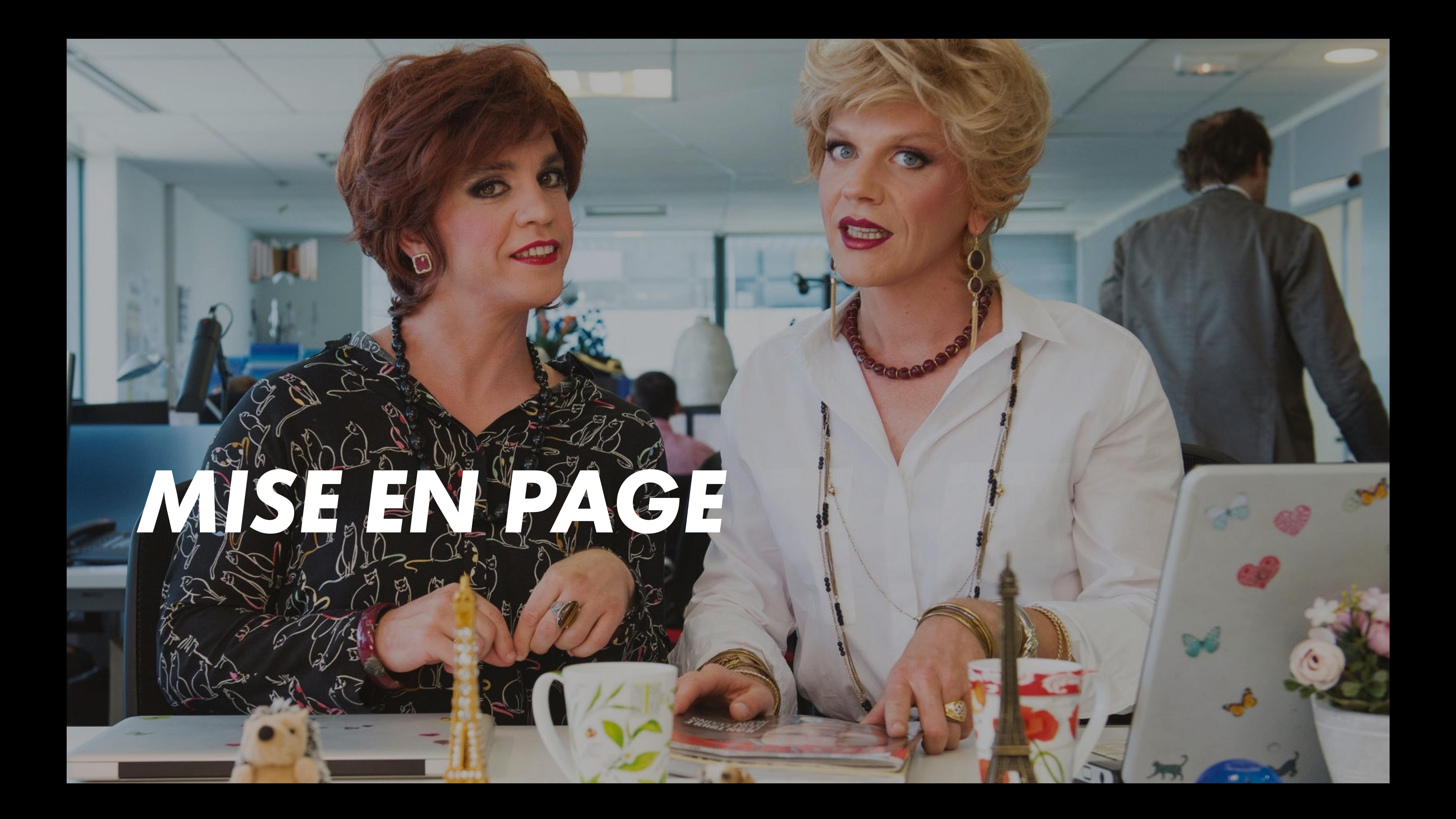

## LES BLOGS TEXTE MOBILE

### **EXEMPLES**

#### **CHIFFRES CLES**

 $32,6$ 

66,5

**FELIS DONEC ET ODIO** Duis at consectetur lorem donec massa.

98%

**DONEC AD HOC** Velit aliquet sagittis id consectetur purus ut.

> **ENIM SIT AMET** Aliquam etiam erat velit scelerisque in dictum non.

#### **NOUS DECOUVRIR**

#### **UNE REGIE PUBLICITAIRE SOLIDE, MONDIALEMENT CONNUE**

Egestas sed tempus urna et pharetra pharetra massa massa ultricies. Ac odio tempor orci dapibus ultrices. Vitae nunc sed velit dignissim sodales ut eu sem integer. Aliquet enim tortor at auctor urna nunc id cursus. Luctus accumsan tortor posuere ac ut consequat semper viverra. Ornare quam viverra orci sagittis eu volutpat.

#### **NOUS DECOUVRIR**

#### **ABONNEZ-VOUS MAINTENANT A NEWSLETTER**

La puissance et la diversité de commercialisées par CANAL+ permettent de proposer aux panafricains et locaux une of incontournable, innovante, e

Abonnez-vous à notre newsle recevoir en exclusivité toutes nouveautés!

Entrez votre adresse e-mail

**S'ABONNER** 

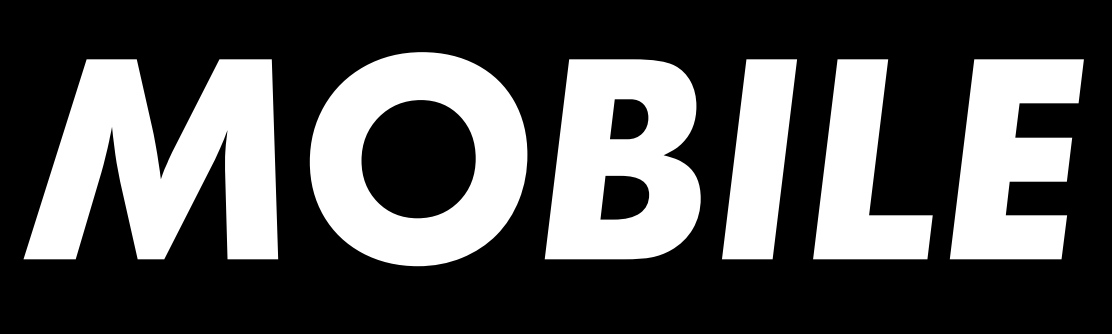

### DISPOSITION

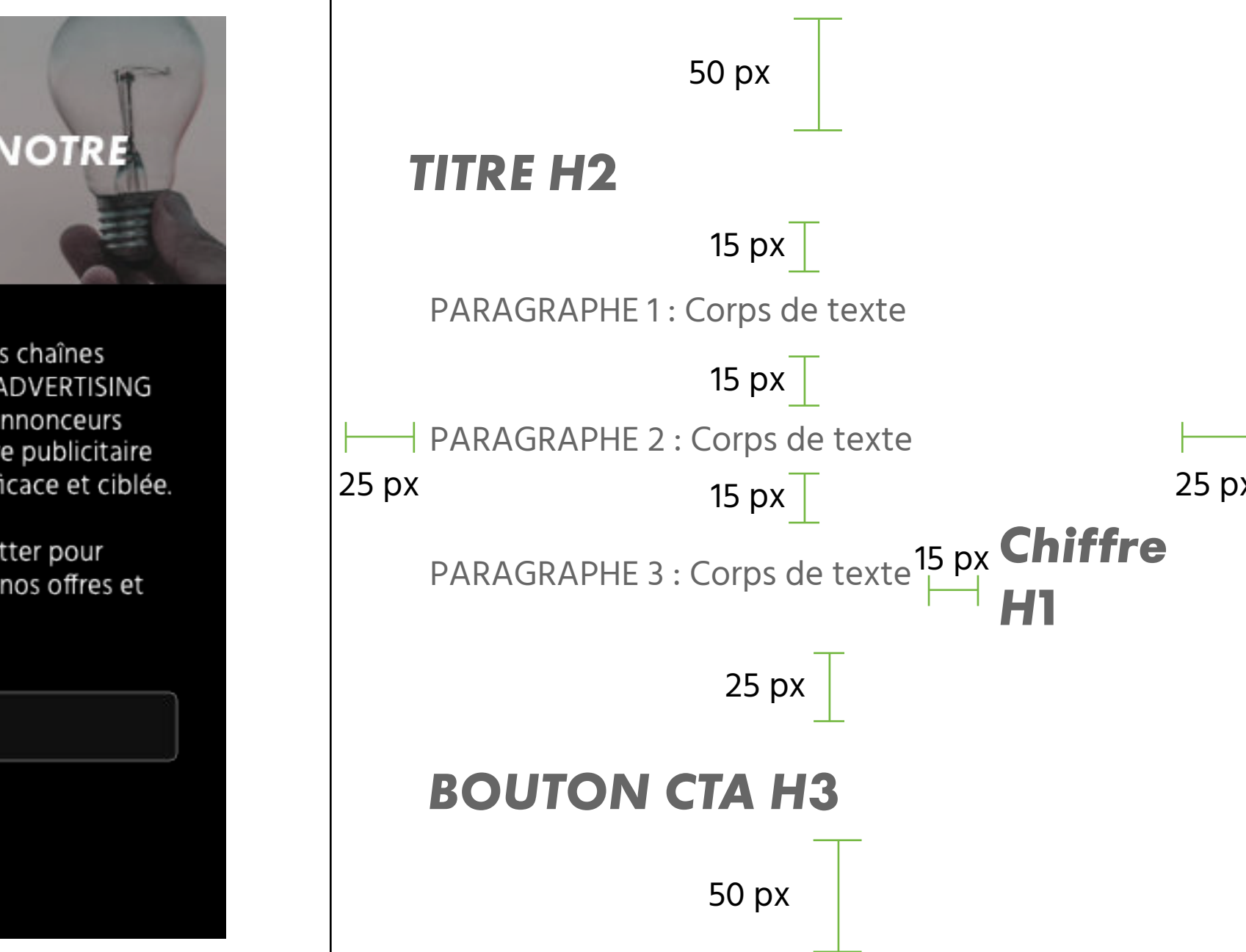

## LES BLOCS TEXTE DESKTOP

### **EXEMPLES**

#### **CHIFFRES CLES**

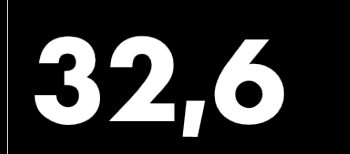

#### **FELIS DONEC ET ODIO**

Duis at consectetur lorem donec<br>massa. Aliquam eleifend mi in nulla posuere sollicitudin aliquam.

**VOUS DECOUVRIE** 

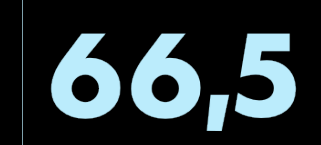

#### **ENIM SIT AMET**

Aliquam etiam erat velit scelerisque in dictum non. Eget gravida cum sociis

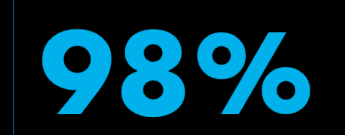

#### DONEC AD HOC

In mollis nunc sed id semper. Lorem ipsum dolor sit amet. urpis massa sed elementum empus egestas.

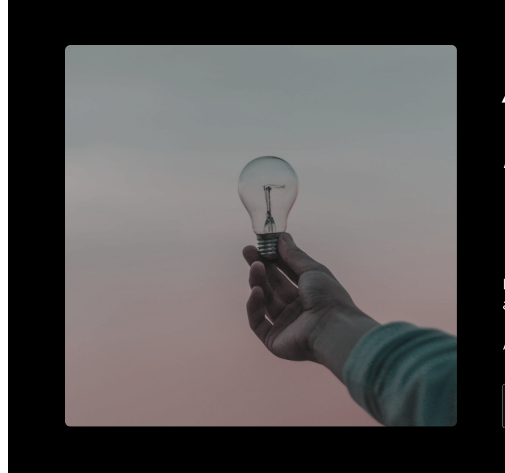

#### **ABONNEZ-VOUS MAINTENANT A NOTRE NEWSLETTER**

a puissance et la diversité des chaînes commercialisées par CANAL+ADVERTISING pe et locaux une offre publicitaire incontournable, innovante, efficace et de

**S'ABONNEI** 

#### **UNE REGIE PUBLICITAIRE MONDIALEMENT CONNUE**

**Ol**. Lacus suspendisse faucibus interdum posuere lorem ipsum dolor Neque aliquam vestibulum morbi blandit. Mauris vitae ultricies leo integer

02. Iaculis urna id volutpat lacus laoreet non curabitur gravida arcu. In fermentum et sollicitudin ac orci phasellus egestas.

Entrez votre adresse e-mail

03. Non sodales neque sodales ut etiam sit amet nisl purus. Erat imperdiet sed euismod nisi porta lorem mollis. Donec ultrices tincidunt arcu non.

**NOUS DECOUVRIR** 

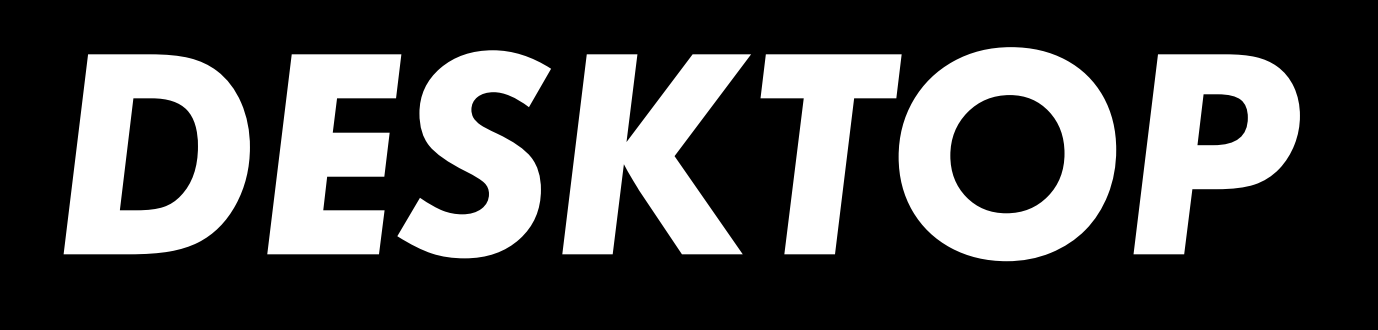

### **DISPOSITION**

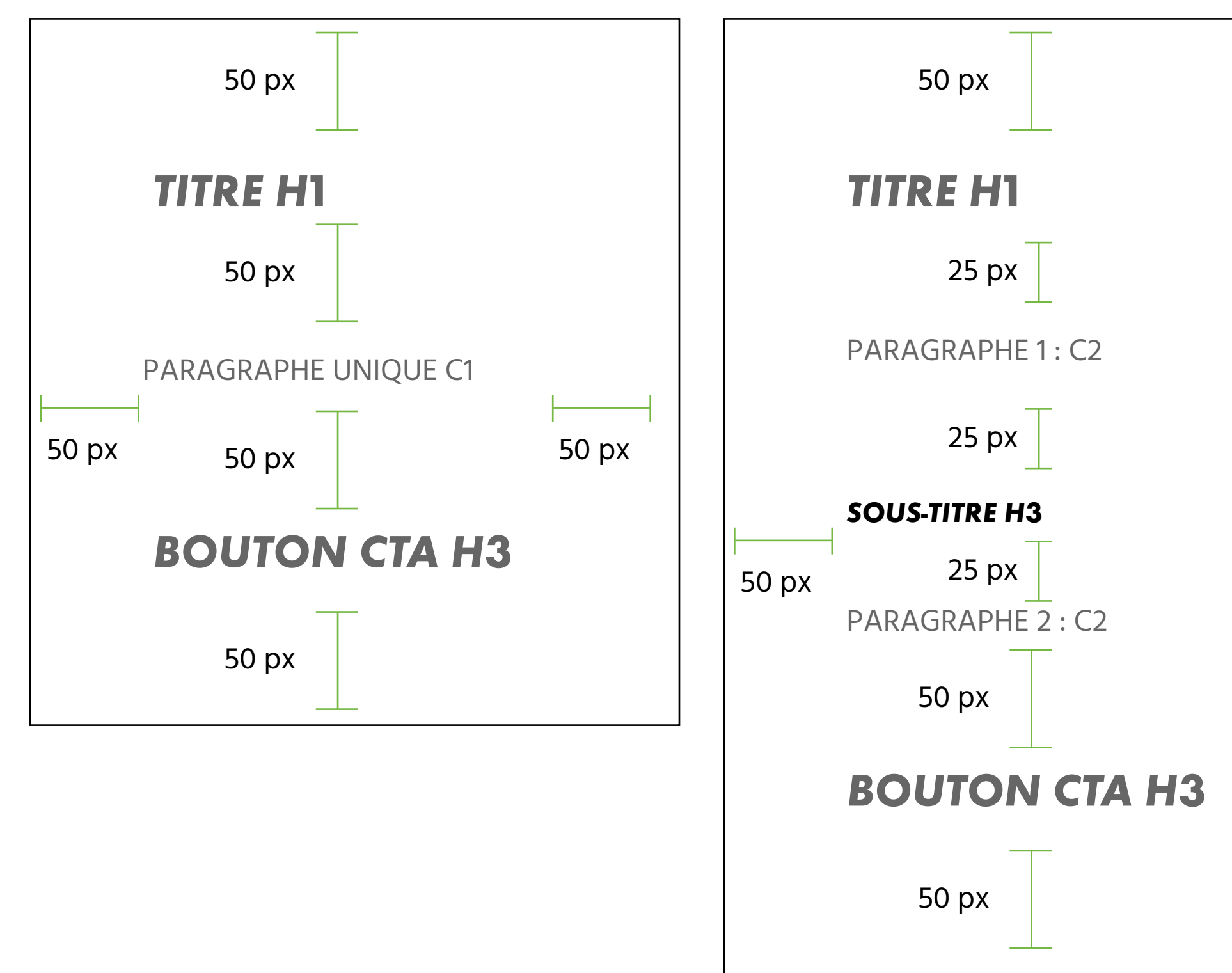

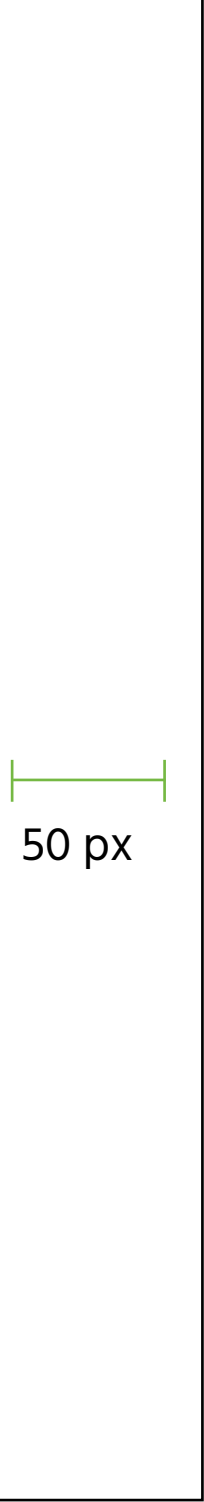

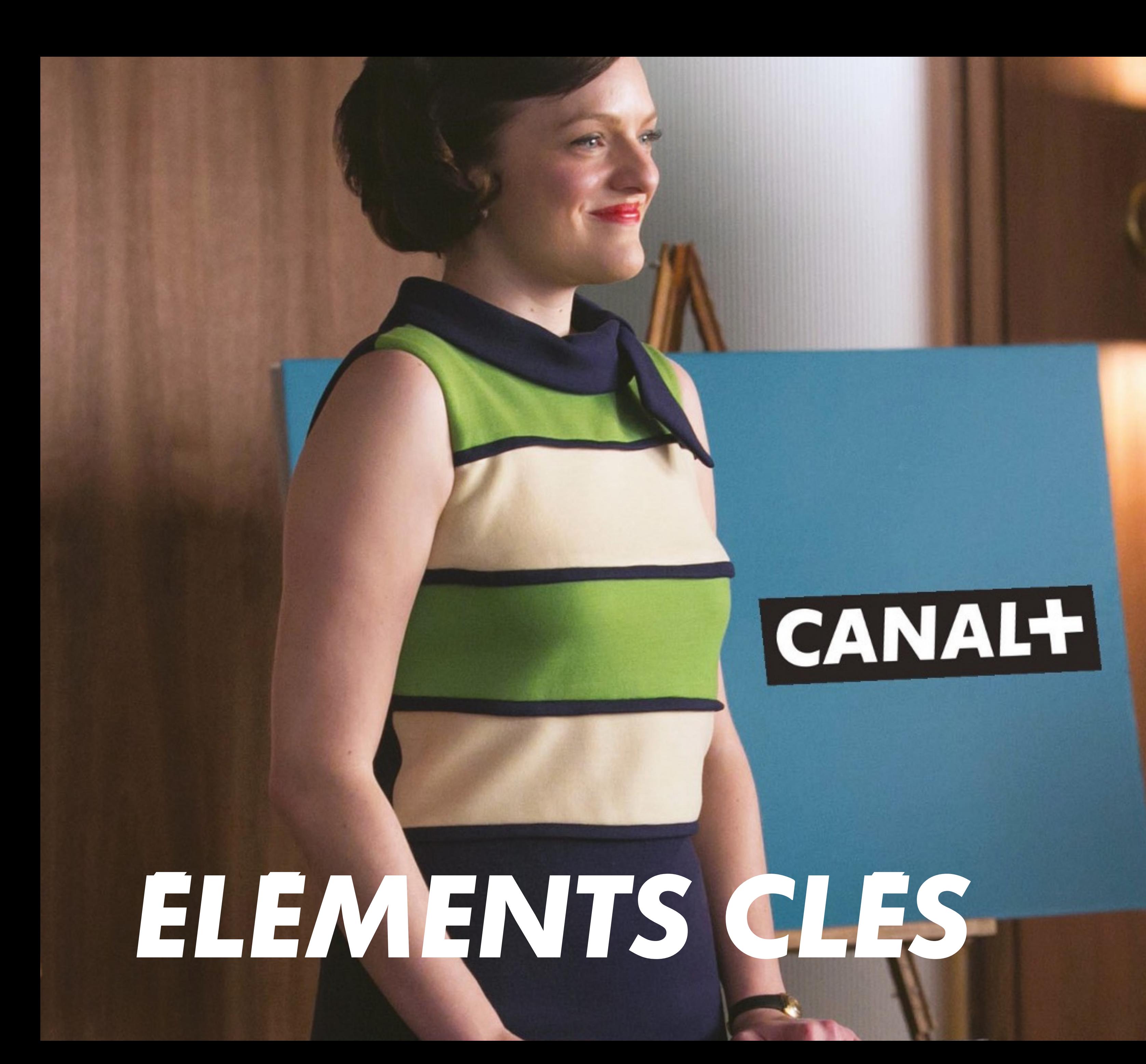

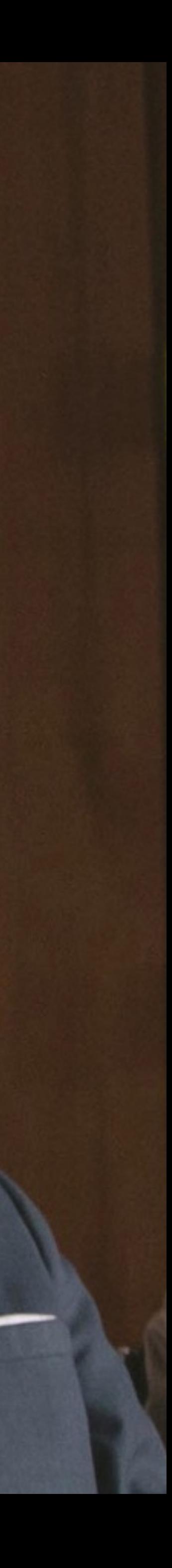

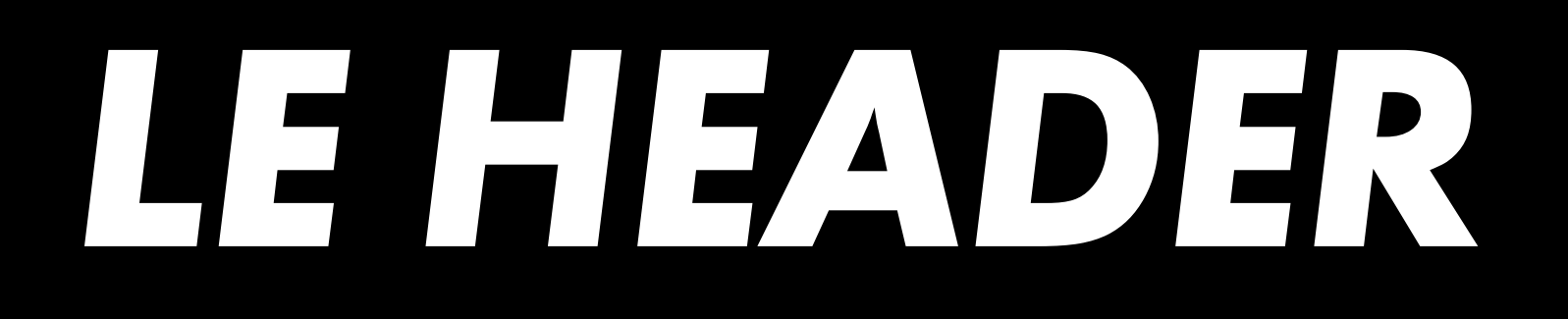

Le logo du header doit être situé avec 25px de chaque côté, ainsi qu'en haut et en bas.

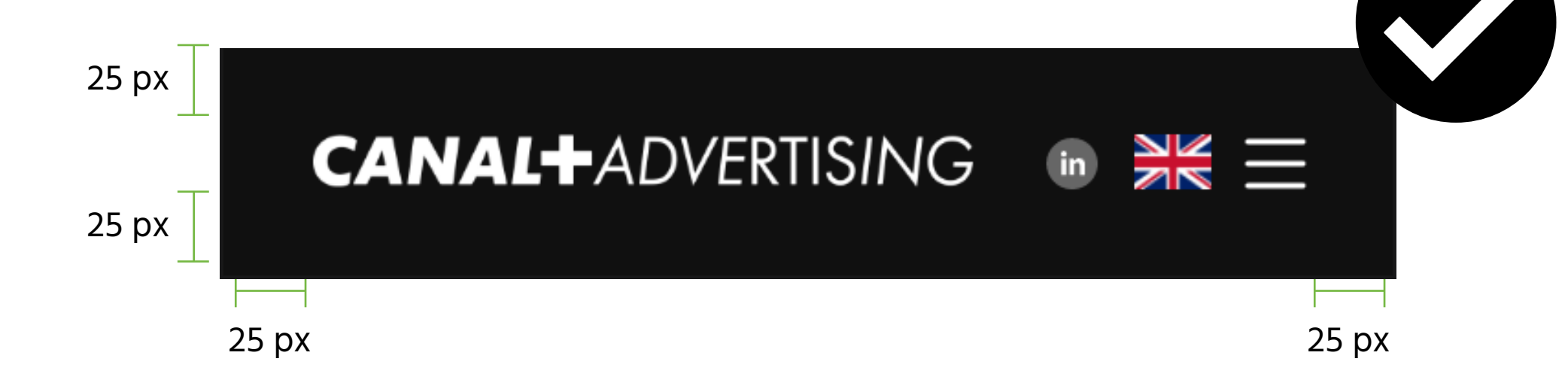

Les éléments du header doivent être alignés au milieu avec le logo.

Le logo et le texte du header doivent être situés avec 50px de chaque côté, ainsi qu'en haut et en bas.

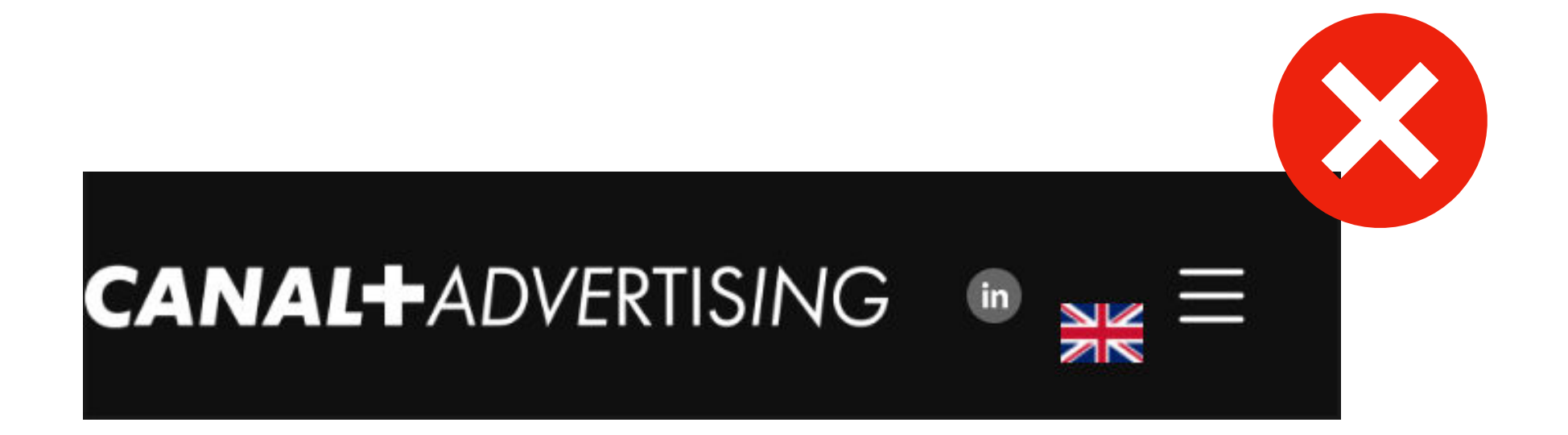

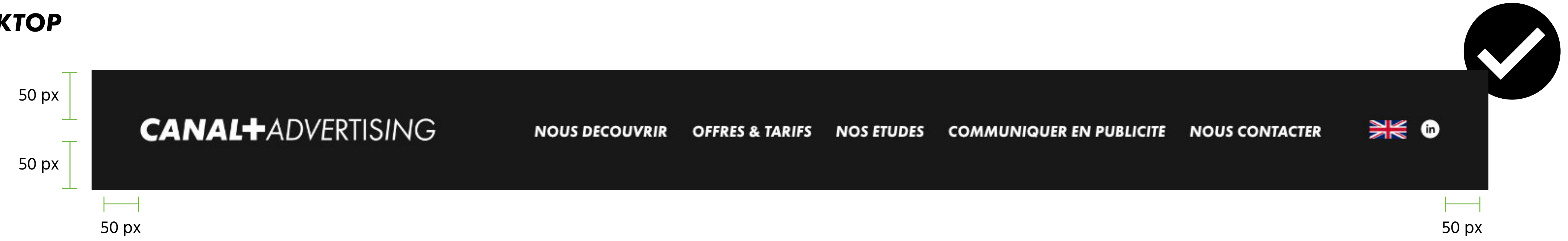

#### *MOBILE*

#### *DESKTOP*

## *LES BOUTONS*

Le couleur de fond du bouton est toujours #00b1eb.

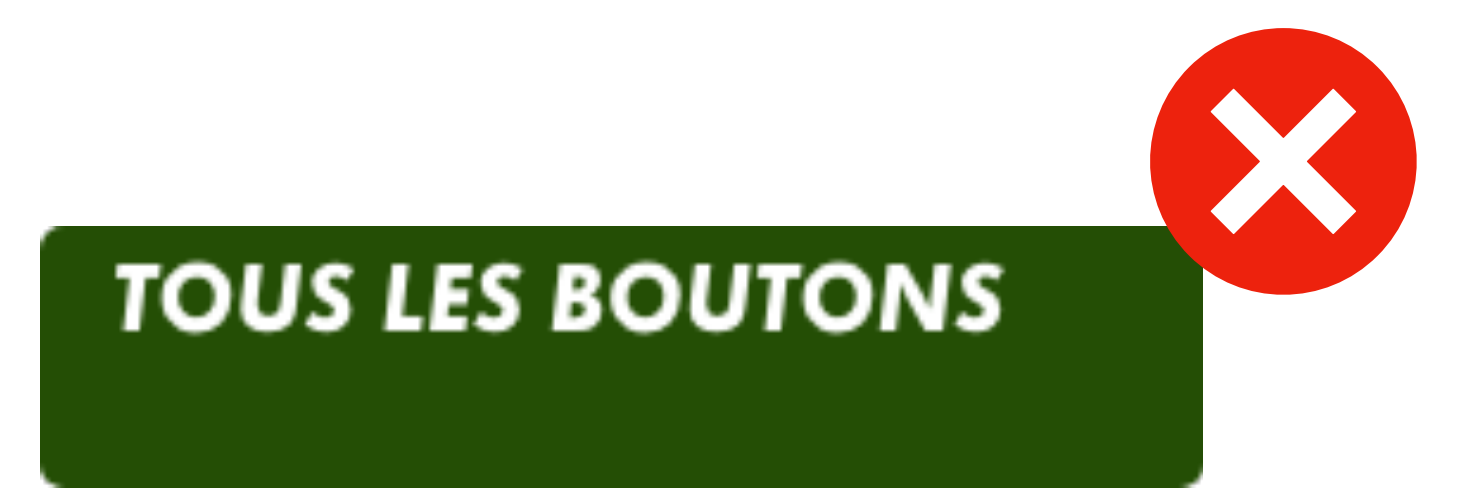

Le texte du bouton est toujours centré et ferré à gauche.

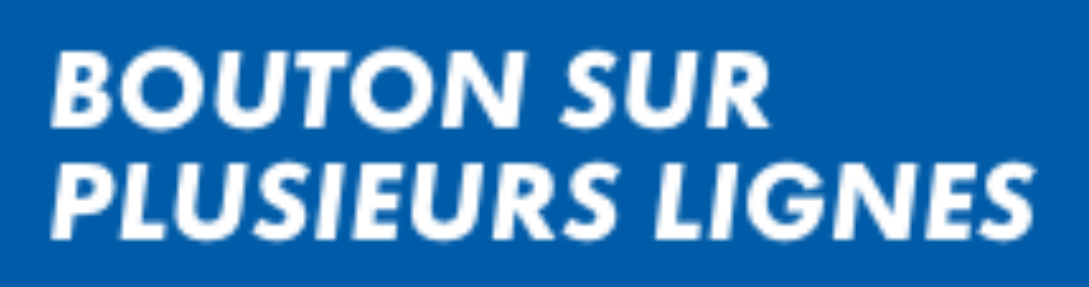

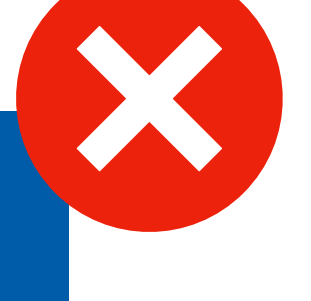

Le texte du bouton est en H4 et #000000. Le bouton doit faire 25px en hauteur.

Le texte du bouton est en H4 et #000000. Le bouton doit faire 47px en hauteur.

Les marges internes en haut et en bas du texte doivent être de 3px. Celles à droite et à gauche du texte doivent être de 10px.

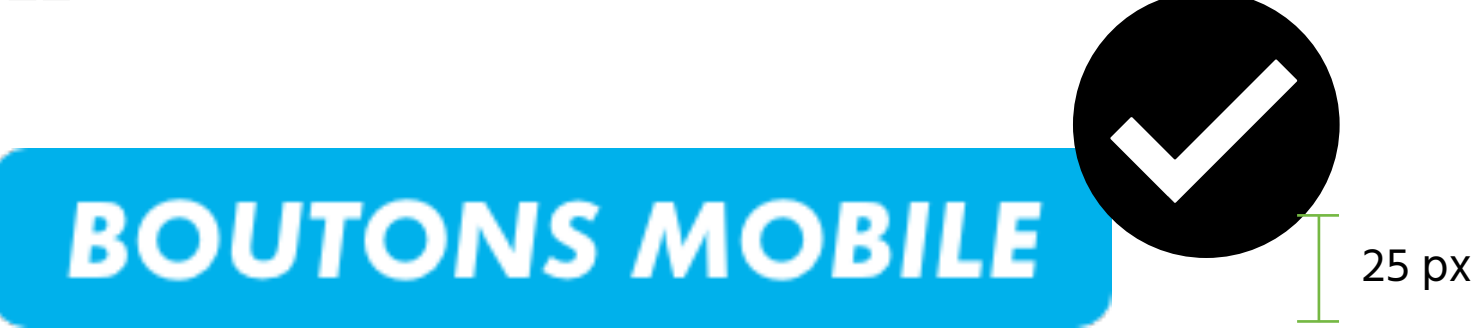

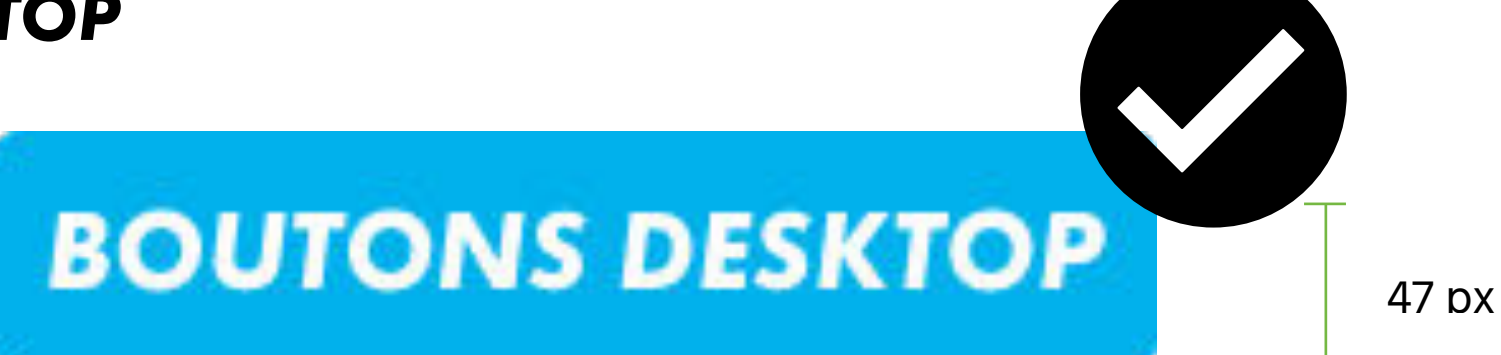

Les marges internes autour du texte doivent être de 10px.

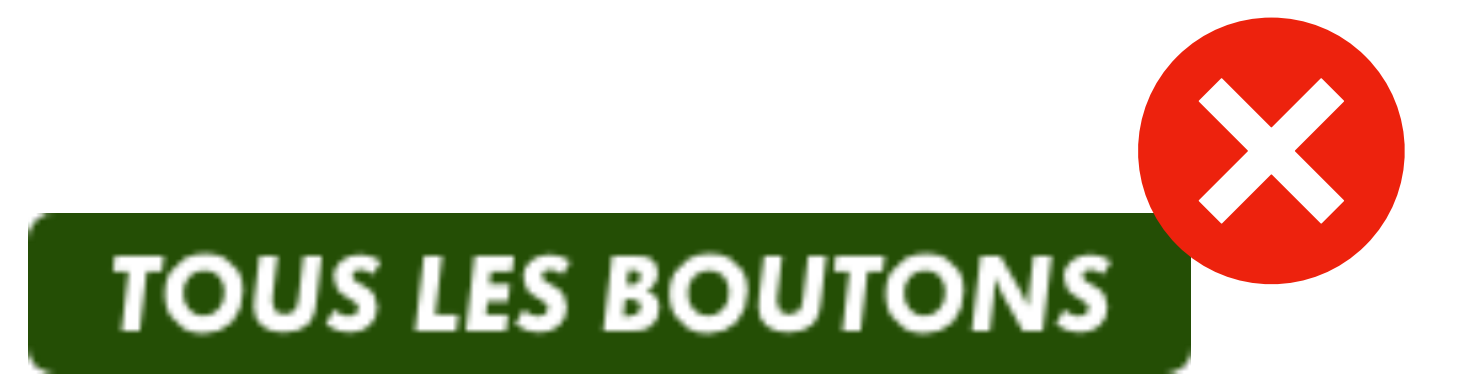

Le texte du bouton ne doit jamais être sur plusieurs ligne.

#### *MOBILE*

#### *DESKTOP*

# *LES TITRES ENCARTÉS*

On utilisera toujours la couleur #101010 pour le rectangle et la couleur #00b1eb pour le sous-titre.

L'encart doit toujours faire la largeur entière de l'écran et respecter les bonnes marges.

Le titre principal est un H2 et #FFFFFF.

Le sous-titre est en H3 et #00bleb

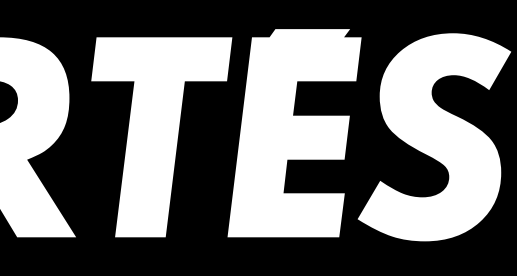

### **TITRES ENCARTES**

### **POUR INTRODUIRE UNE SECTION PARTICULIERE**

#### *DESKTOP*

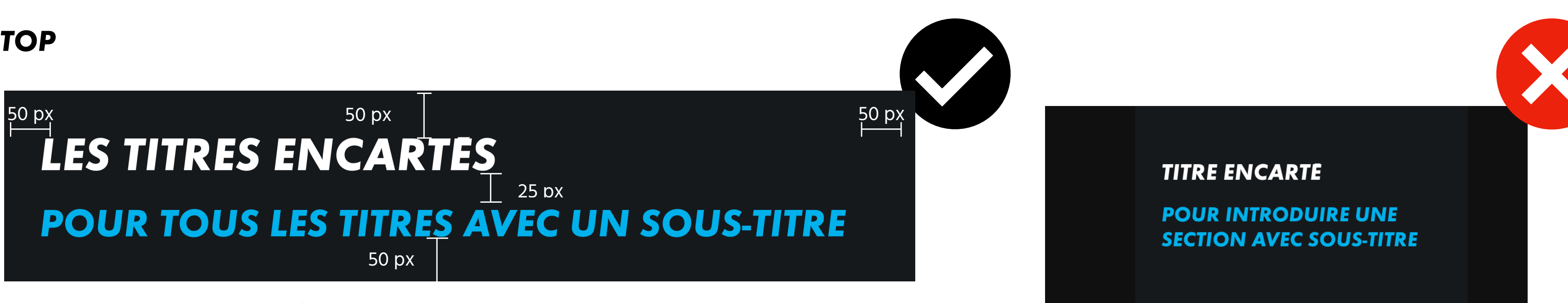

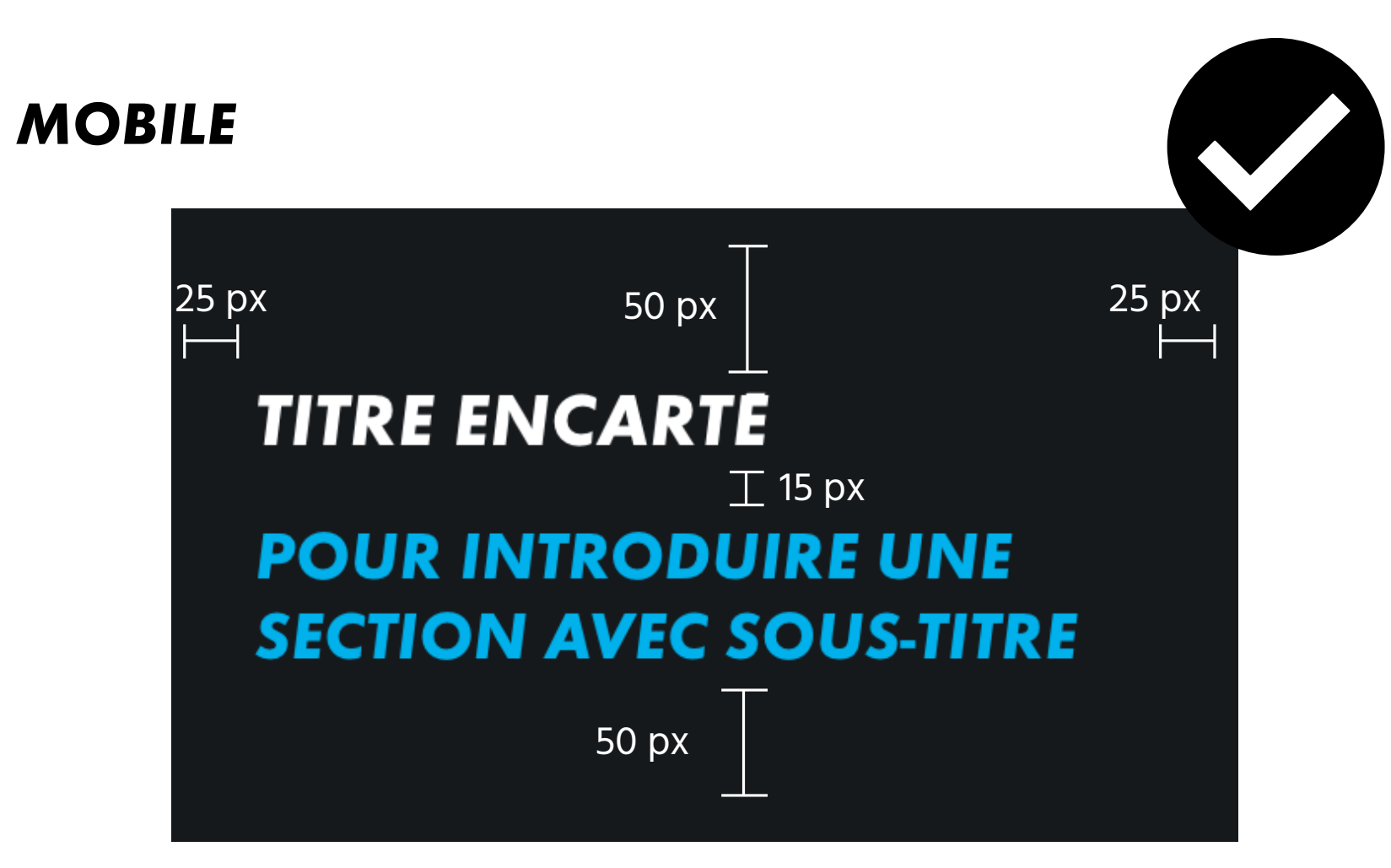

Le titre principal est un H2 et #FFFFFF.

Le sous-titre est en H3 et #00bleb

# *LES TITRES IMAGES*

Le rectangle qui encadre le titre doit prendre toute la largeur de l'écran.

Le titre principal est un H2 et #FFFFFF.

L'image doit être à 70% d'opacité.

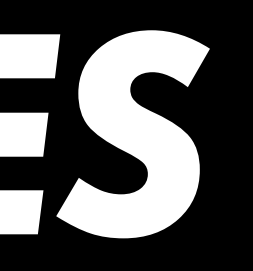

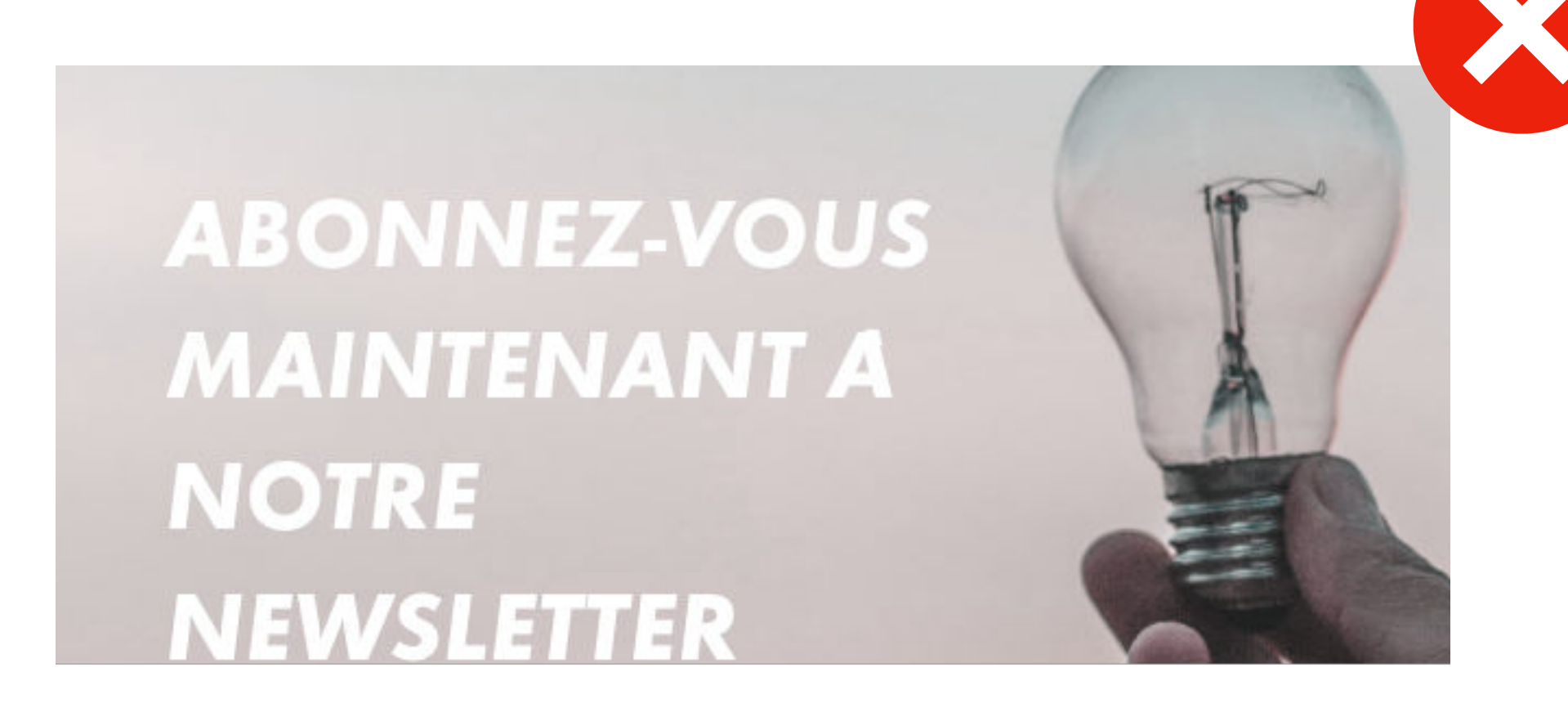

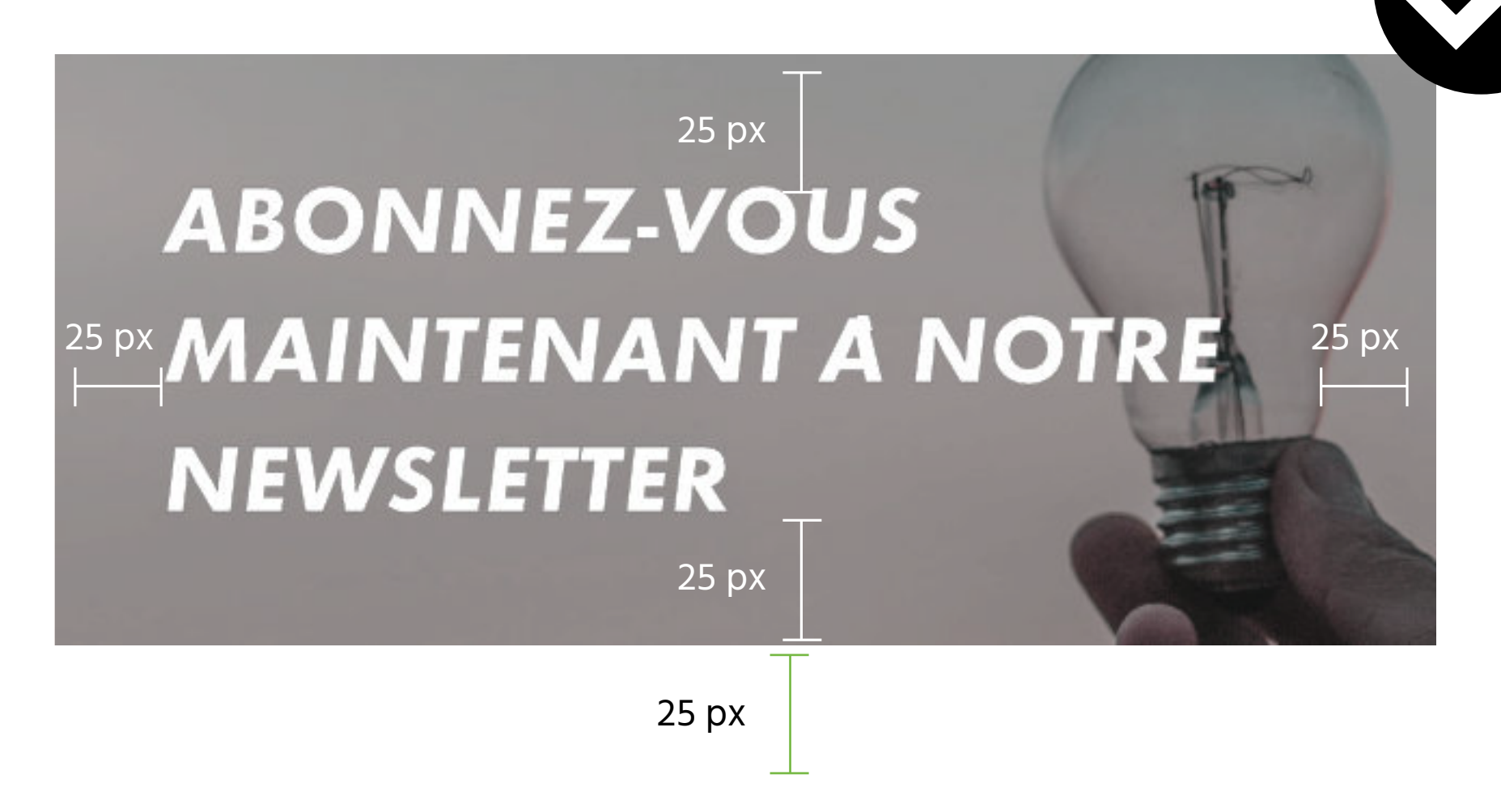

#### *MOBILE UNIQUEMENT*

Les marges du titre doivent toujours être de 25px de tous les côtés.

L'opacité de l'image doit toujours être à 70%.

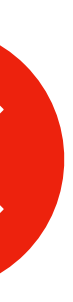

## *BLOCS IMAGES*

Les marges entre les images seront 10px en mobile et 15px en desktop.

En mobile elles pourront être à l'horizontale en longueur : une image par rangée. Si on a plus de 4 images, elles seront verticales et en quadrillage : 2 par rangée.

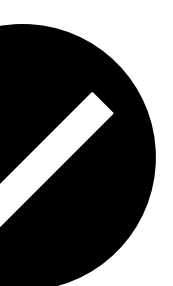

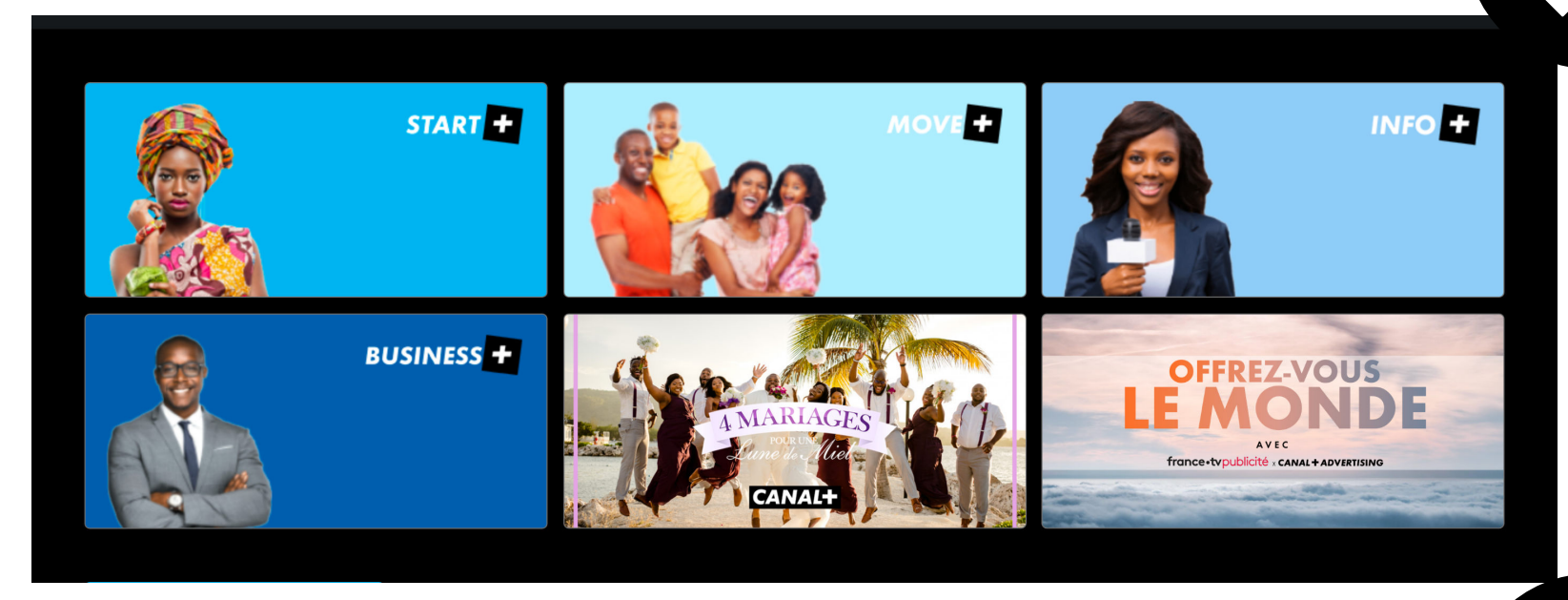

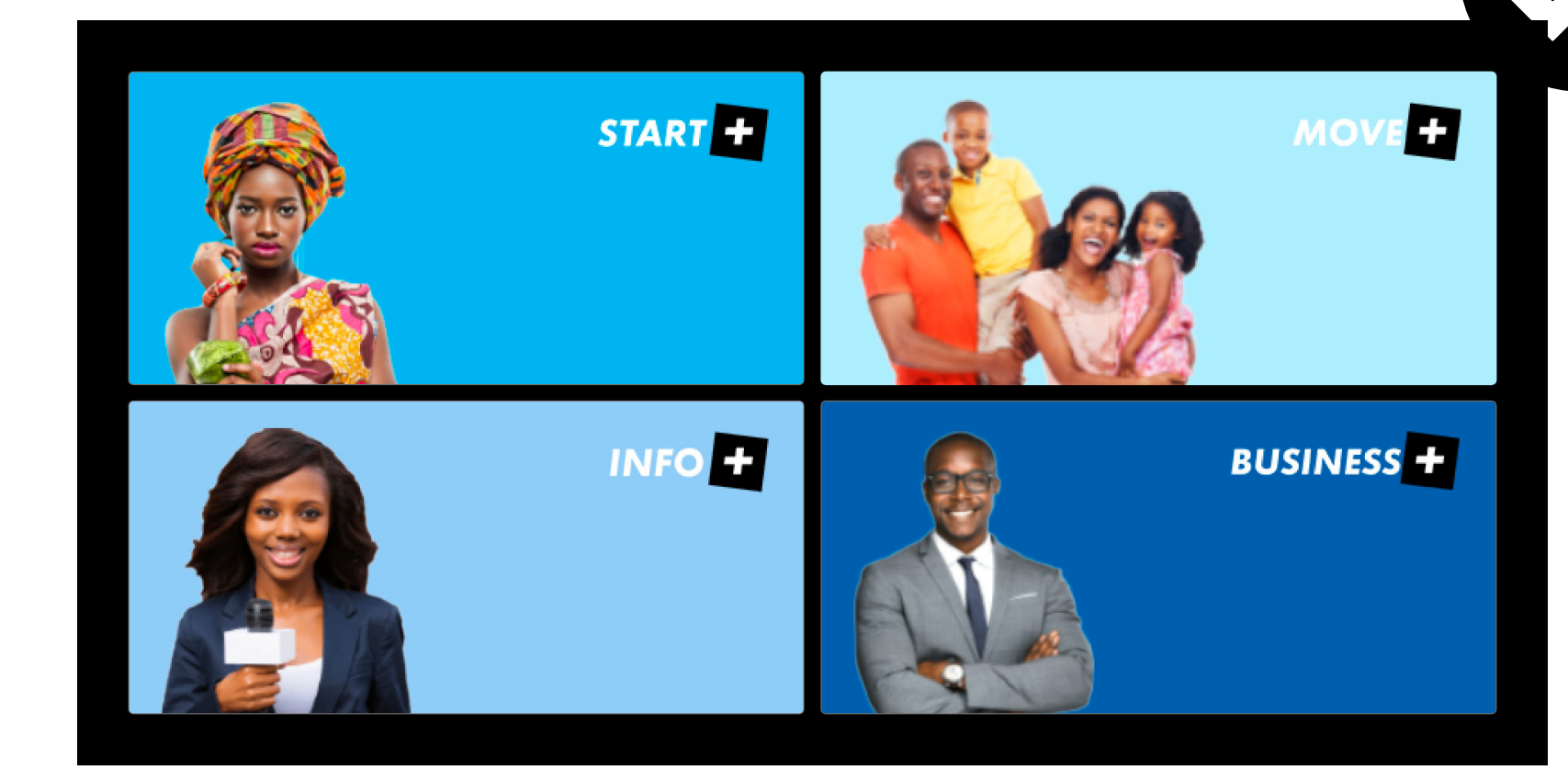

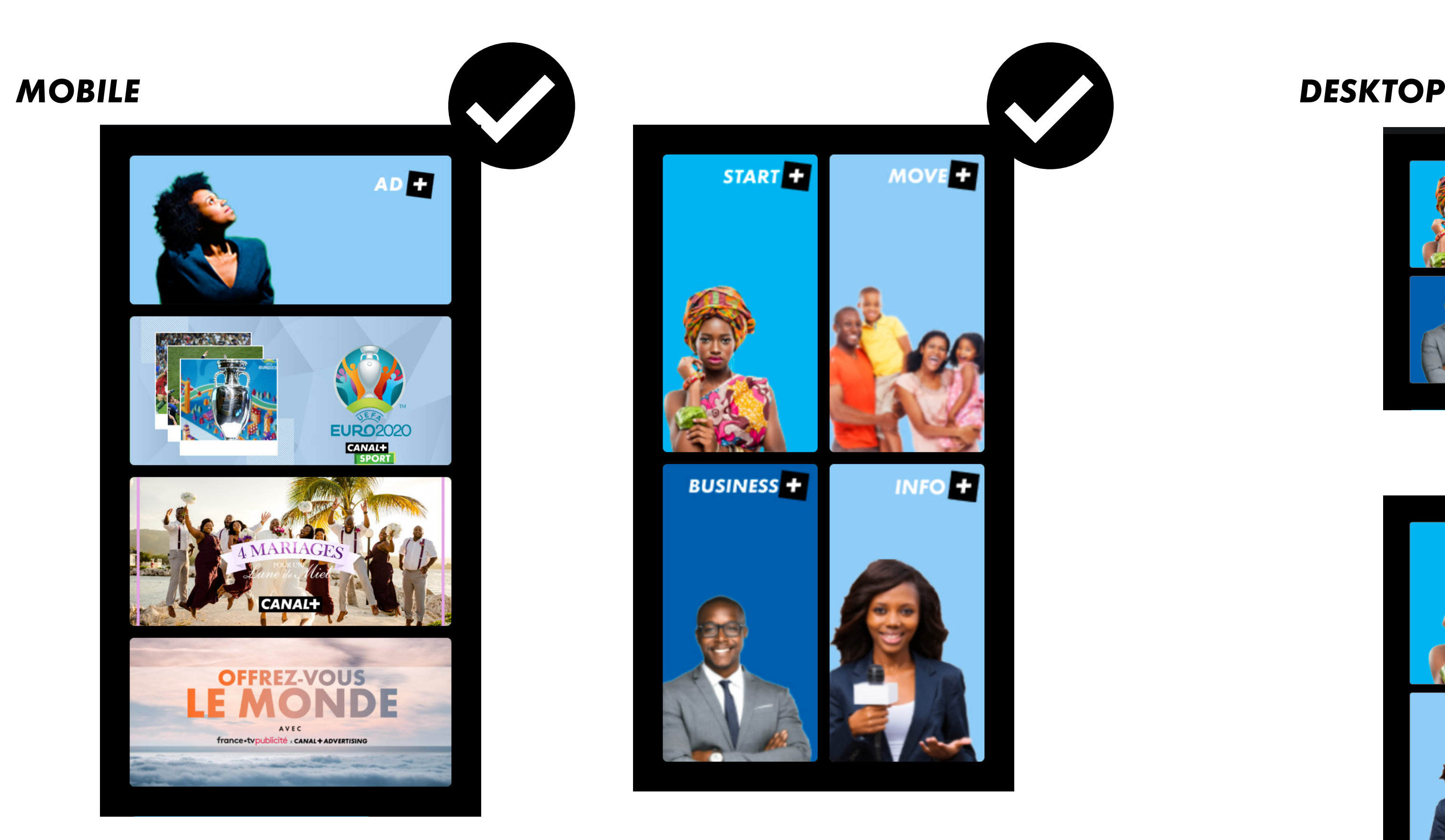

En desktop les images devront être sur 2 rangées maximum et on ne pourra pas avoir plus de 6 images.

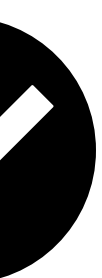

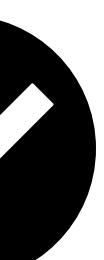

## *BLOCS IMAGE TEXTE*

Exceptions : Pour plusieurs blocs image côte à côte, la marge entre les blocs image sera de 15px en mobile et 75px en desktop.

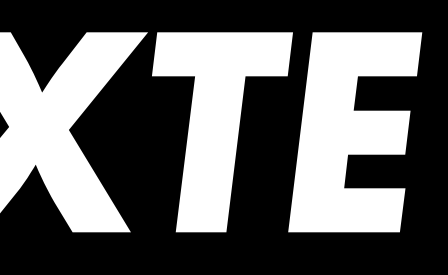

#### **AFRICASCOPE 2022**

Il est dans les missions des interprofessions de soutenir la recherche et l'innovation. Ces travaux sont destinés à améliorer les connaissances scientifiques et techniques de la filière, toujours dans l'intérêt général des secteurs représentés dans l'interprofession.

**AFRICASCOPE 2022** 

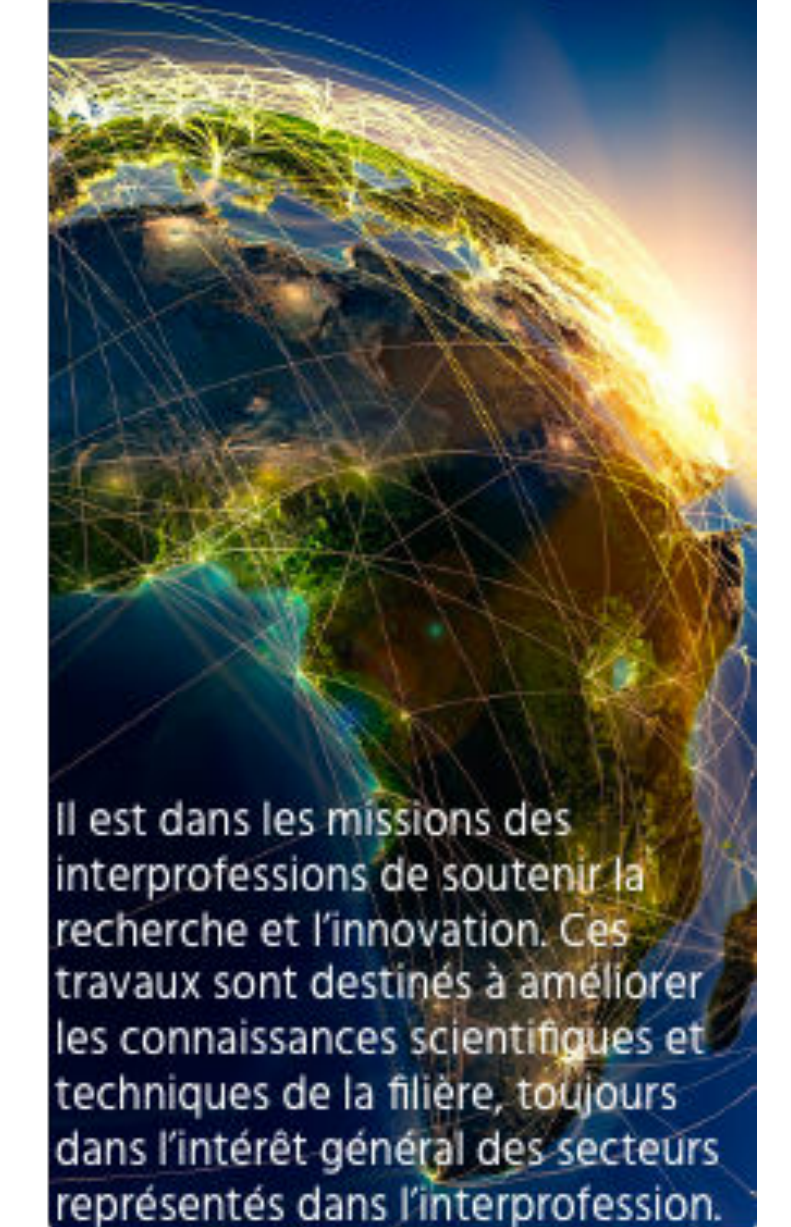

Les marges internes seront toujours de 25px en bas et de 15px sur les côtés.

Il y aura toujours 10px entre le titre et le sous-titre en mobile et 5px en desktop.

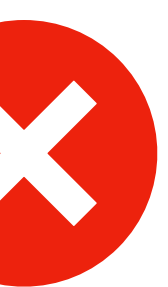

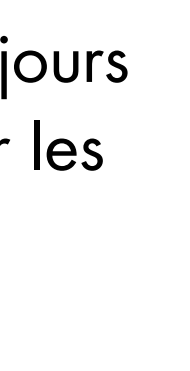

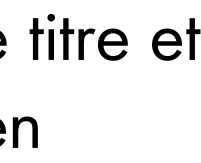

Les coins de l'image doivent toujours être arrondis de 5px.

Le fond de l'image doit être noir et elle doit être à 70% d'opacité.

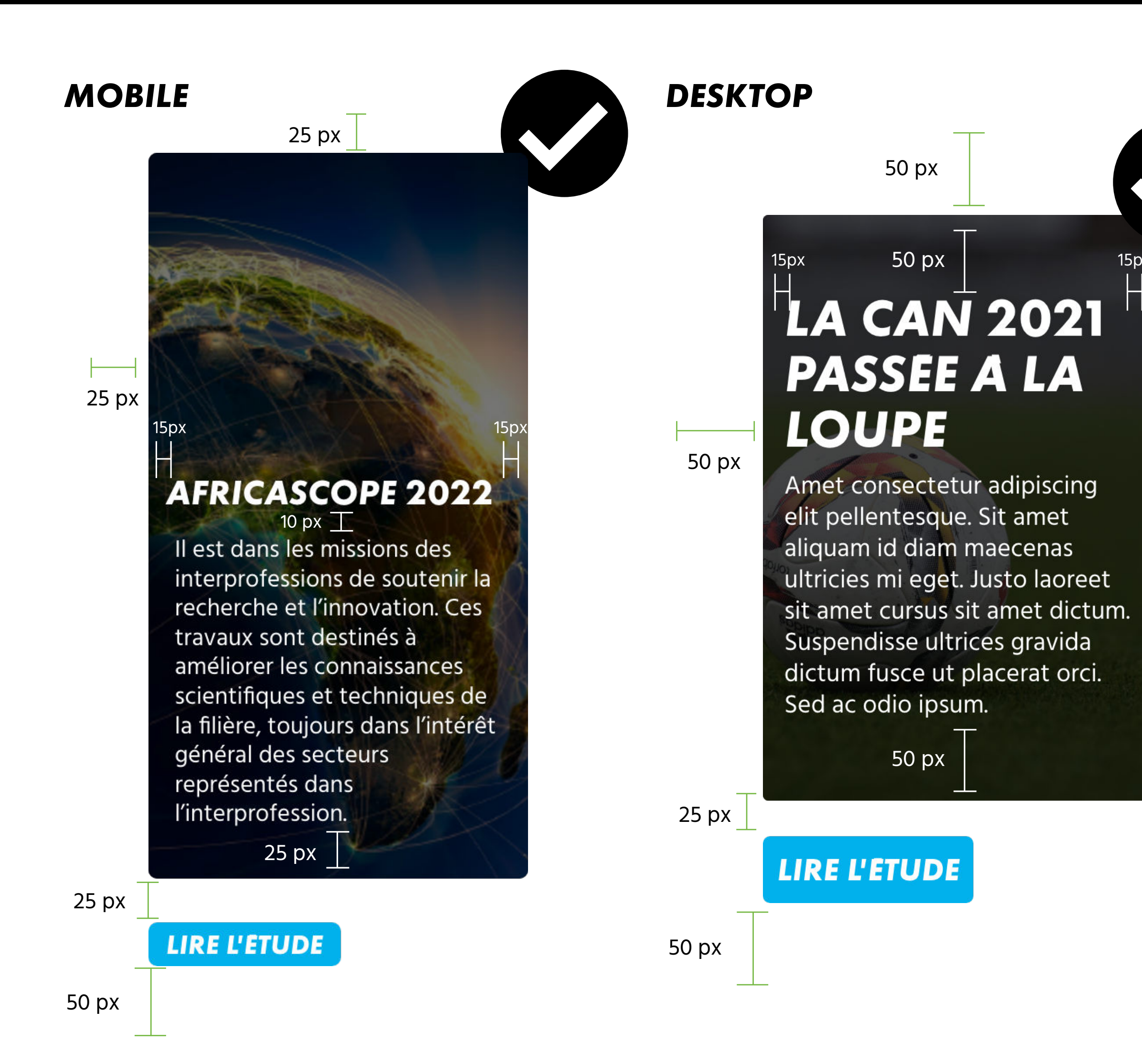

## *LES FORMULAIRES À REMPLIR*

Le couleur de fond du placeholder est toujours #101010.

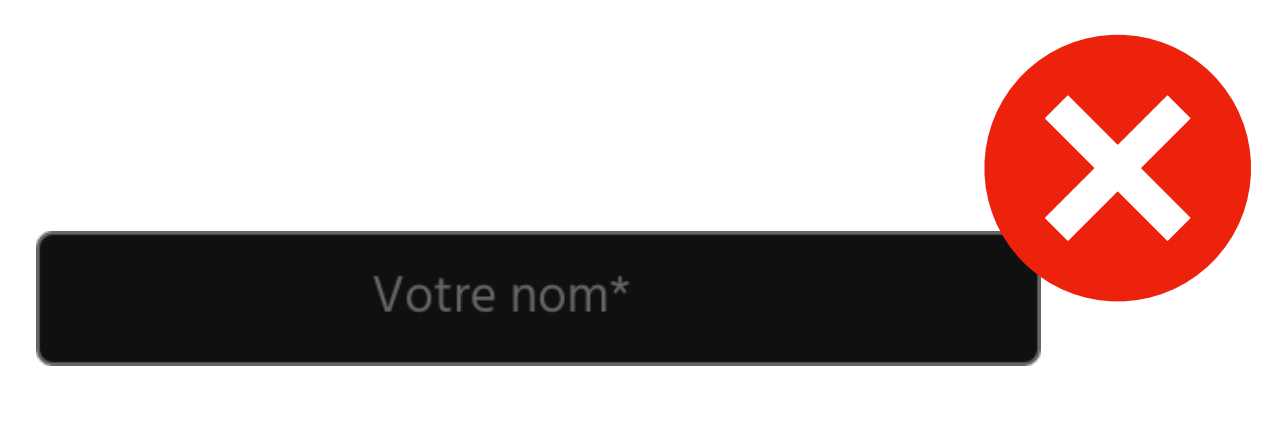

#### *DESKTOP*

#### Votre nom\*

Le texte du placeholder est en C2 et #666666. Il est de couleur #101010 avec une bordure de 0,5px de couleur #666666. Ses bords sont arrondis de 4px. Le placeholder doit faire 49px en hauteur.

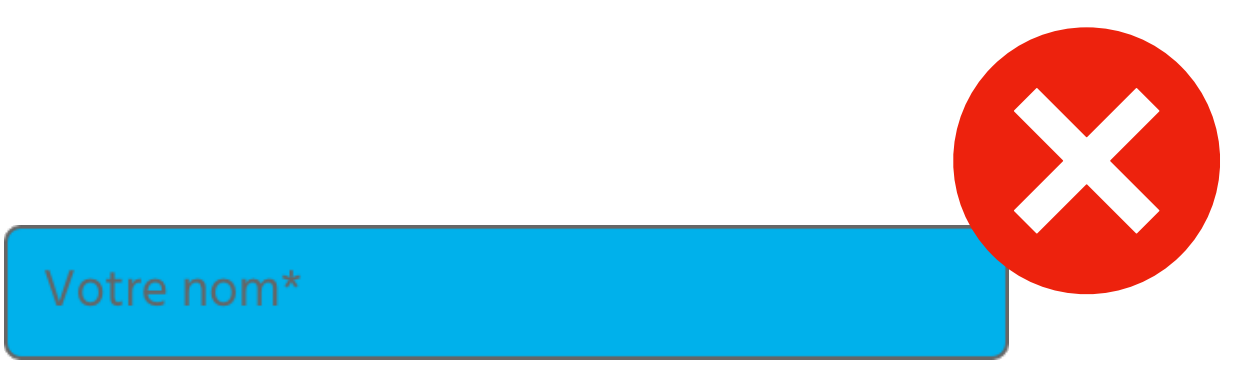

Le texte du placeholder est en Corps de texte (Hind 14px) et #666666.

*MOBILE* Votre nom\* 35 px

> Il est de couleur #101010 avec une bordure de 0,5px de couleur #666666. Ses bords sont arrondis de 4px.

Le placeholder doit faire 35px en hauteur.

Le texte du placeholder est toujours centré et ferré à gauche.

 $49px$ 

#### **VOTRE NOM\***

La police du placeholder non rempli ne doit jamais être autre que Hind 14px (mobile) ou Hind 18px (desktop).

## *LE FOOTER*

Le marges du footer sont de 25px.

Le logo est à 15px des menus

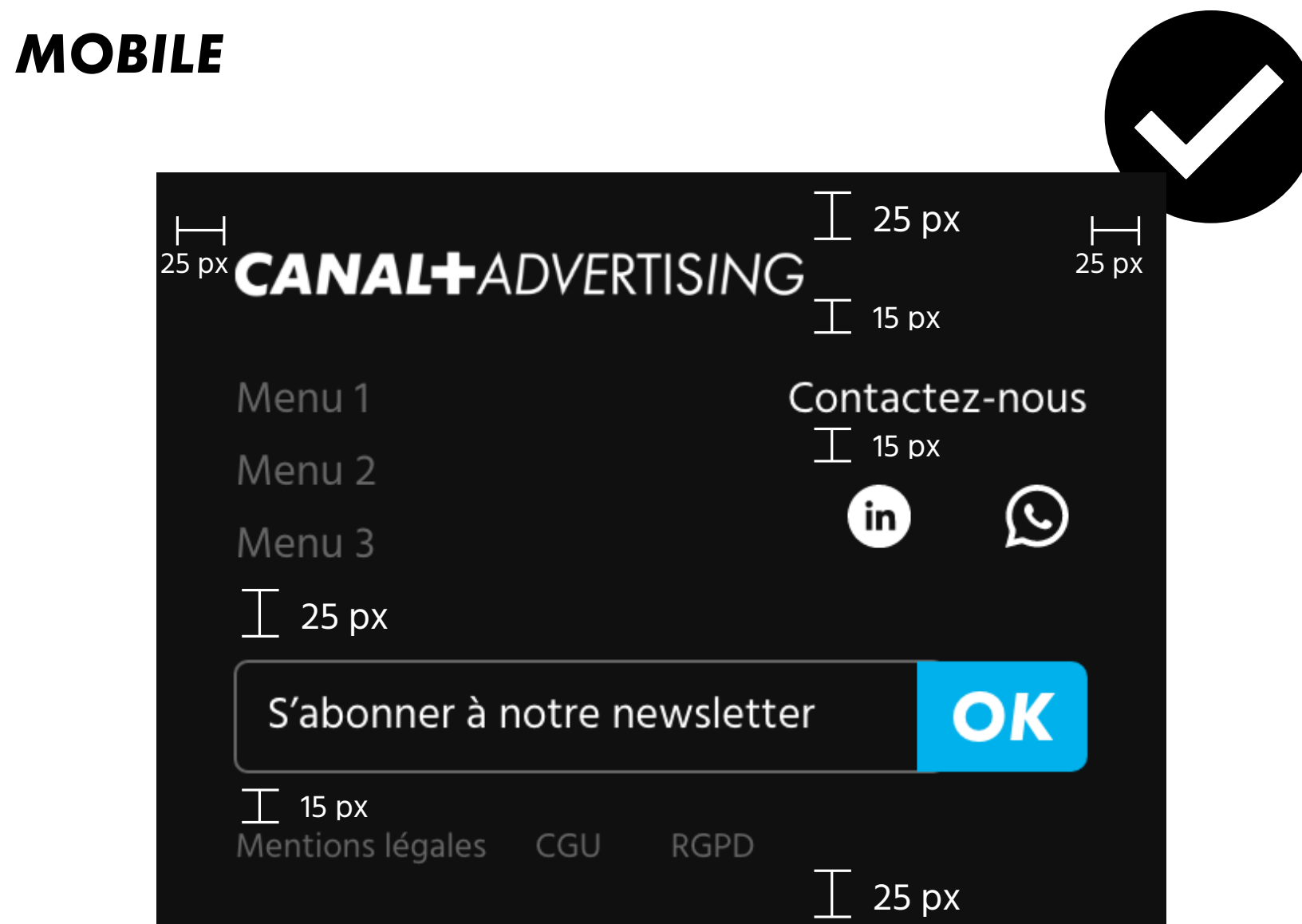

Les menus sont à 25px du placeholder

Le placeholder est à 15px des mentions légales.

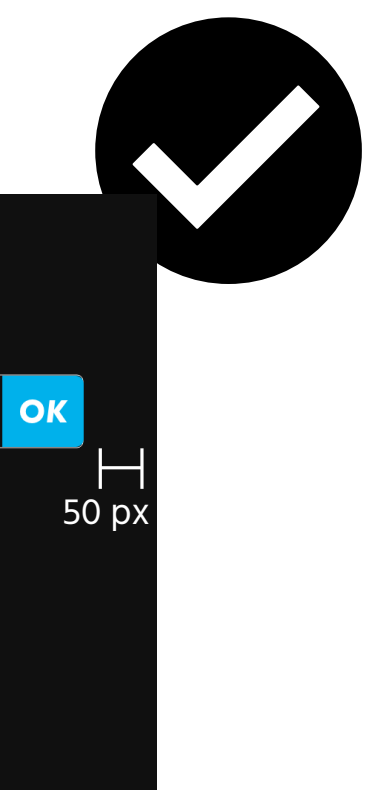

#### *DESKTOP*

Le marges du footer sont de 50px.

Le logo est à 50px des menus. Les menus ont 25px d'espace entre eux.

Les mentions légales sont à 50 px de la dernière ligne de la rangée 2.

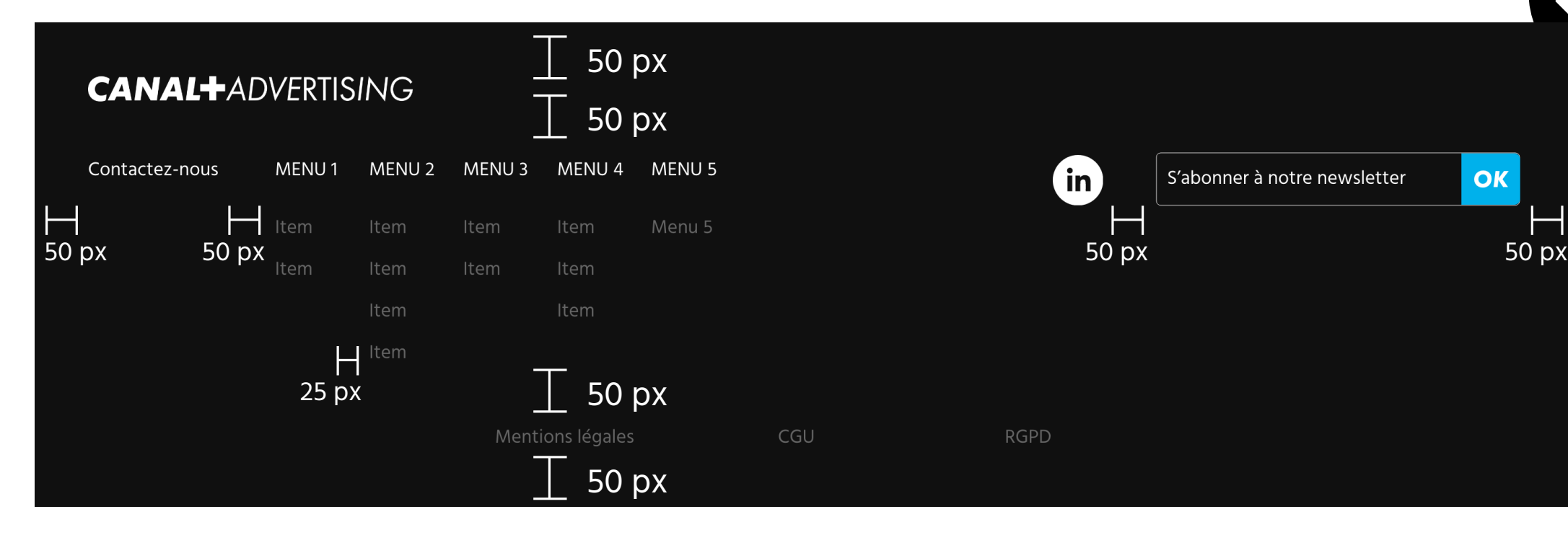